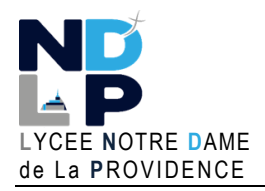

**BLOC 1 – GERER LE PATRIMOINE INFORMATIQUE** © GH 04/2023

BTS SIO 1 **DOCUMENT**

## **STRUCTURER UN FICHIER DE TYPE YAML**

**Exemple de fichier de type « yml » utilisé avec Docker Compose :**

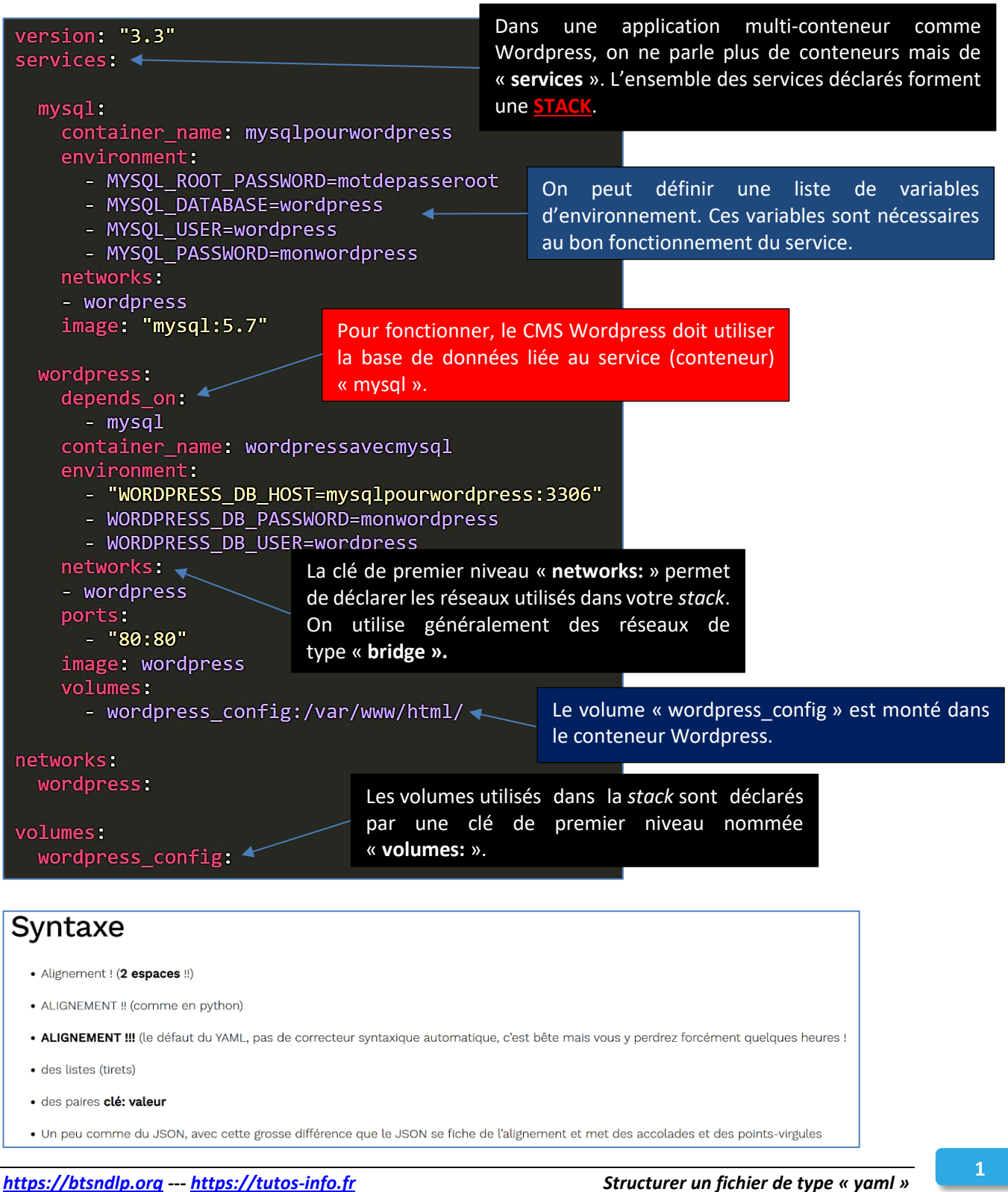

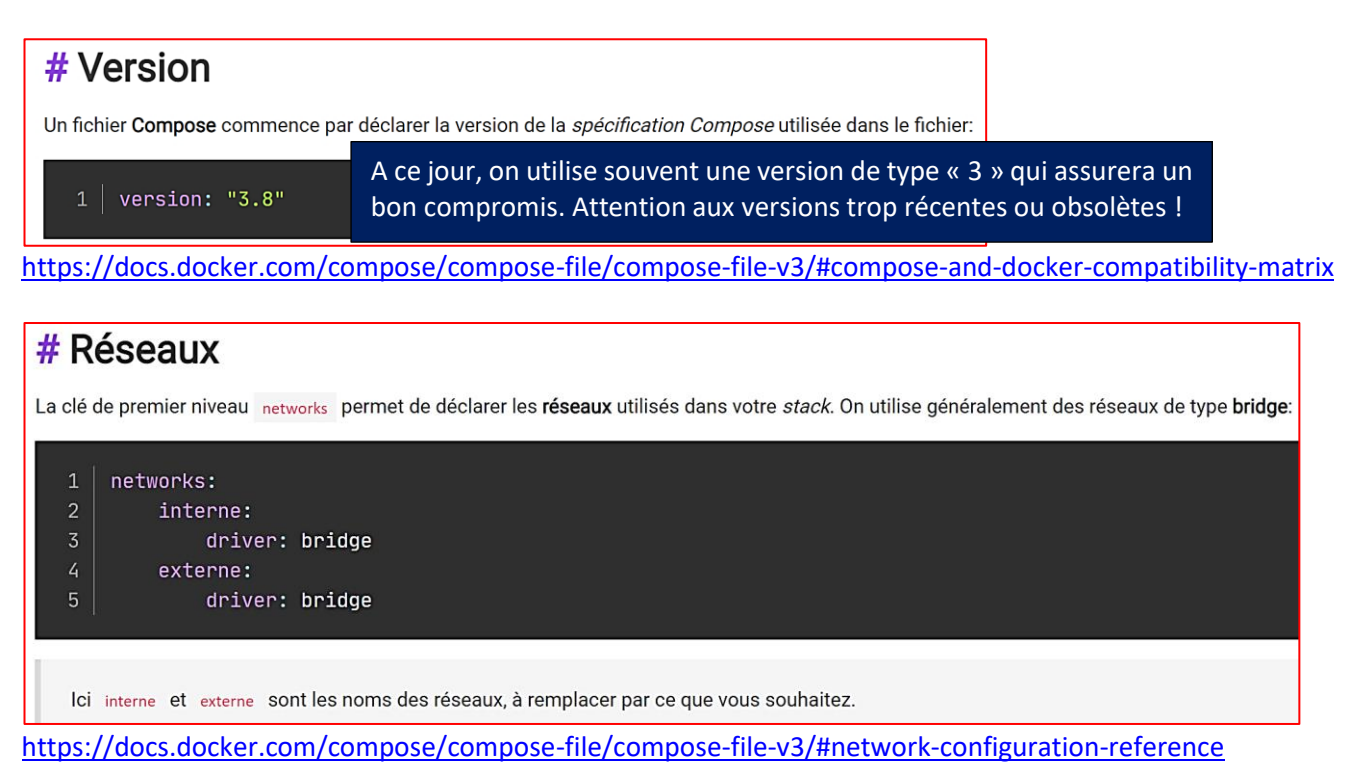

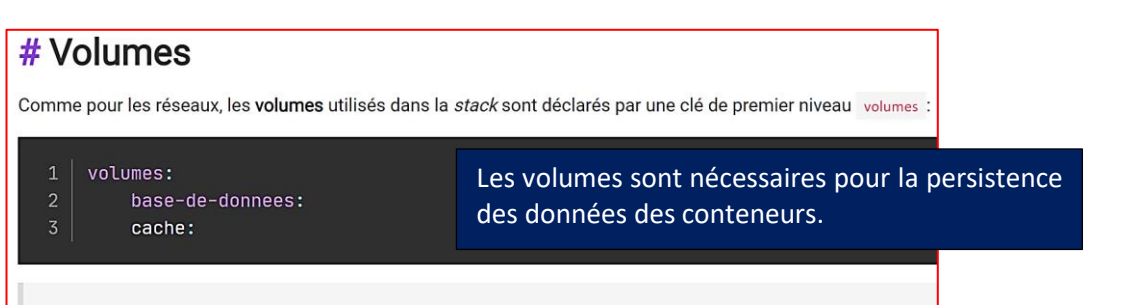

Ici sont déclarés 2 volumes base-de-donnees et cache.

<https://docs.docker.com/compose/compose-file/compose-file-v3/#volume-configuration-reference>

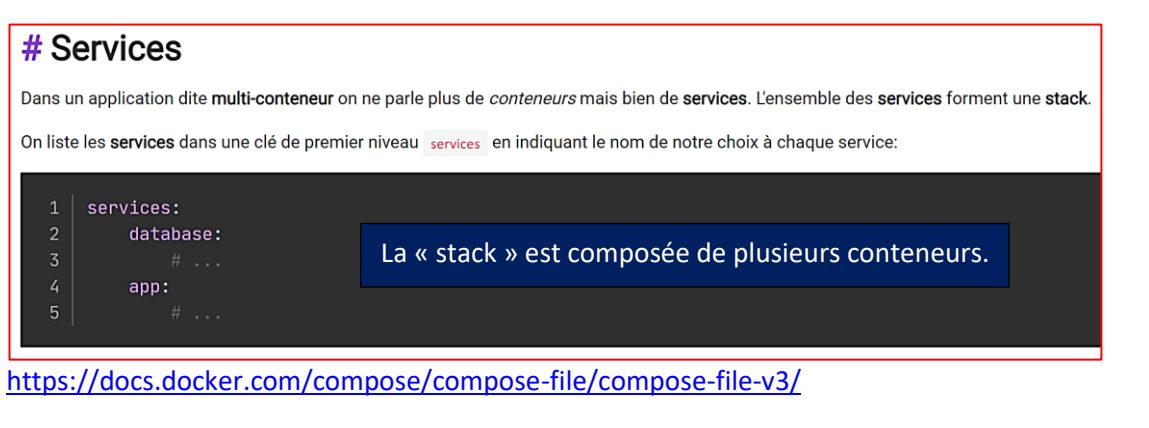

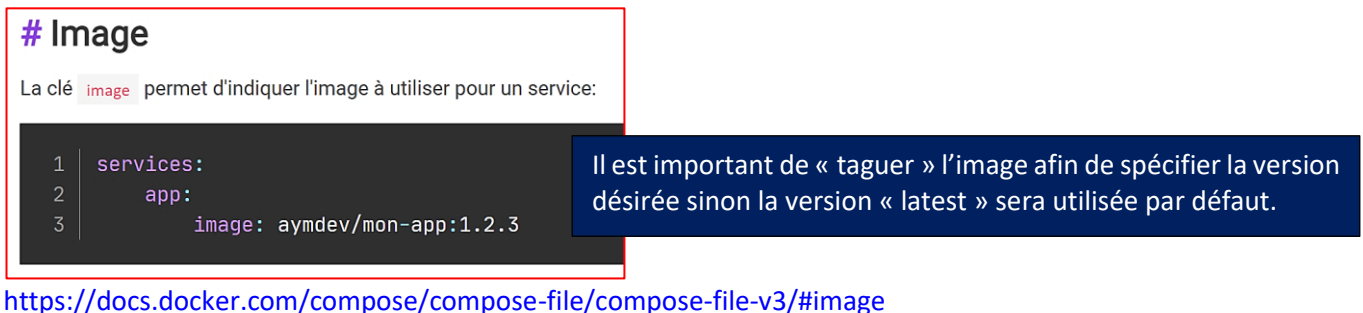

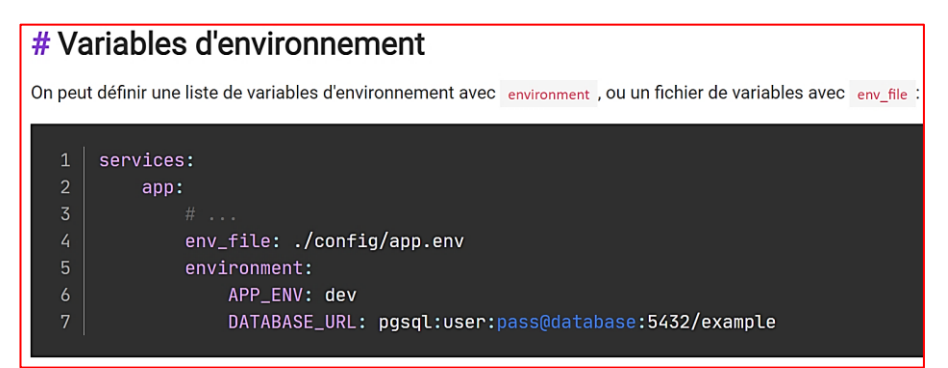

<https://docs.docker.com/compose/compose-file/compose-file-v3/#environment> [https://docs.docker.com/compose/compose-file/compose-file-v3/#env\\_file](https://docs.docker.com/compose/compose-file/compose-file-v3/#env_file)

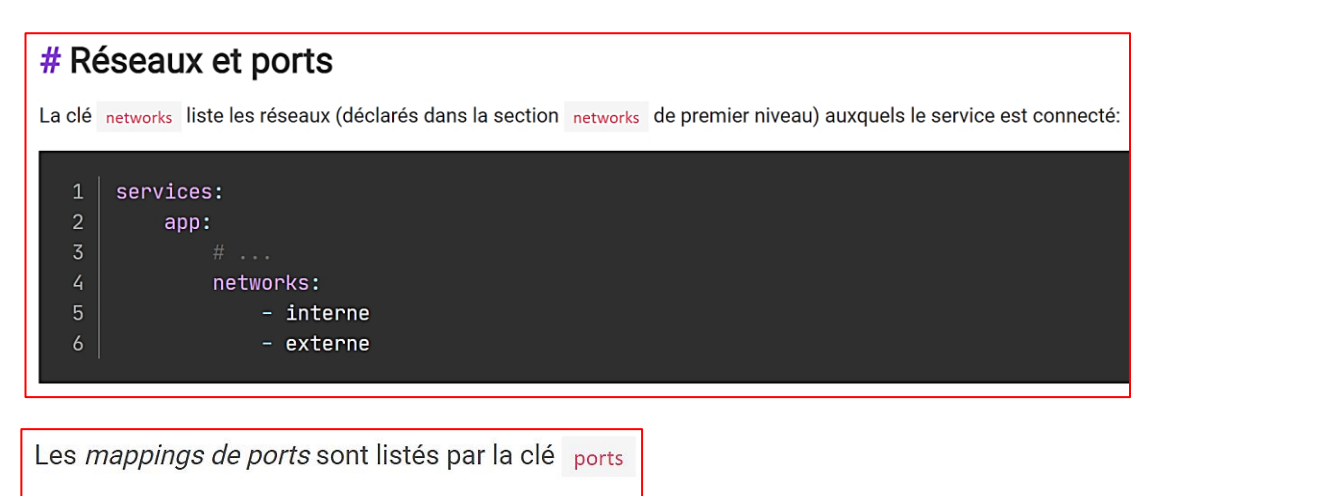

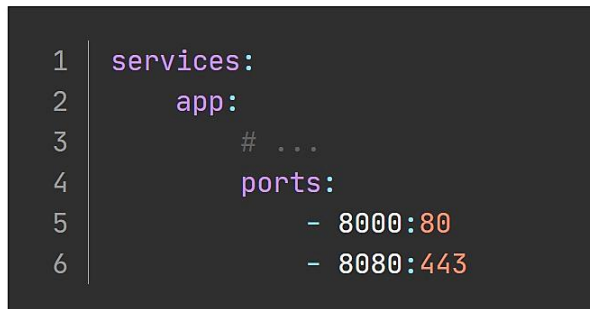

Specify both ports ( HOST: CONTAINER

<https://docs.docker.com/compose/compose-file/compose-file-v3/#build>

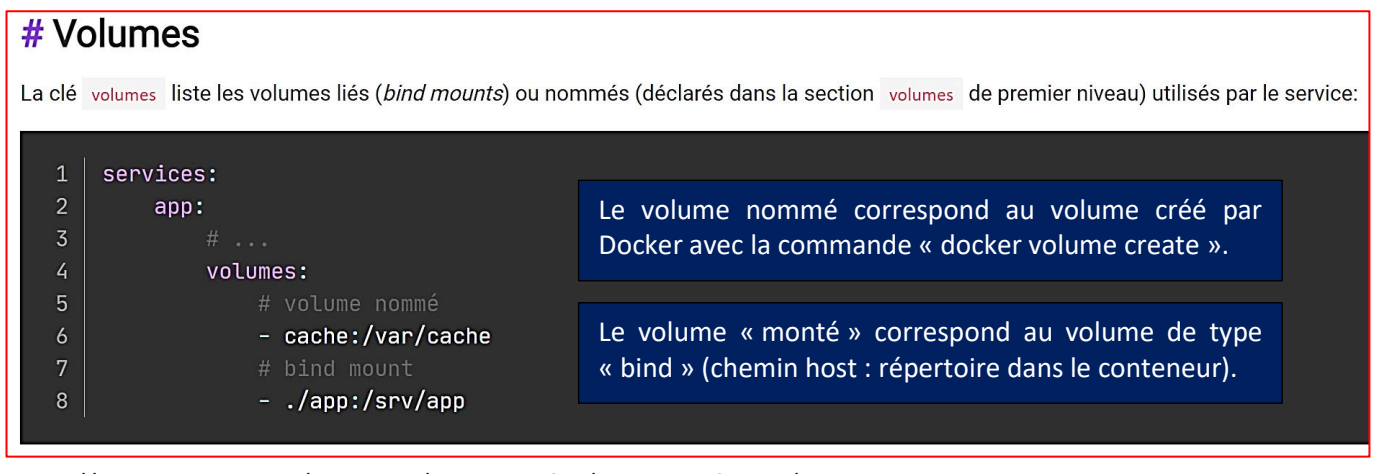

<https://docs.docker.com/compose/compose-file/compose-file-v3/#volumes>